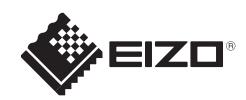

# **FORIS FG2421**  $LCD$ -färgskärm

**Installationshandbok**

#### **Viktigt**

Läs försiktighetsåtgärderna, den här installationshandboken och användarmanualen som finns på CD-skivan noggrant så att du känner dig säker och får ett effektivt användande av produkten.

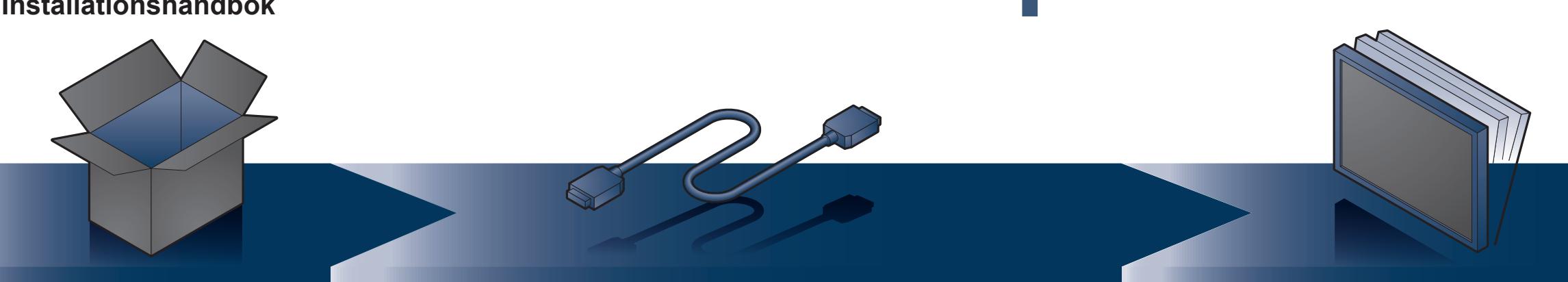

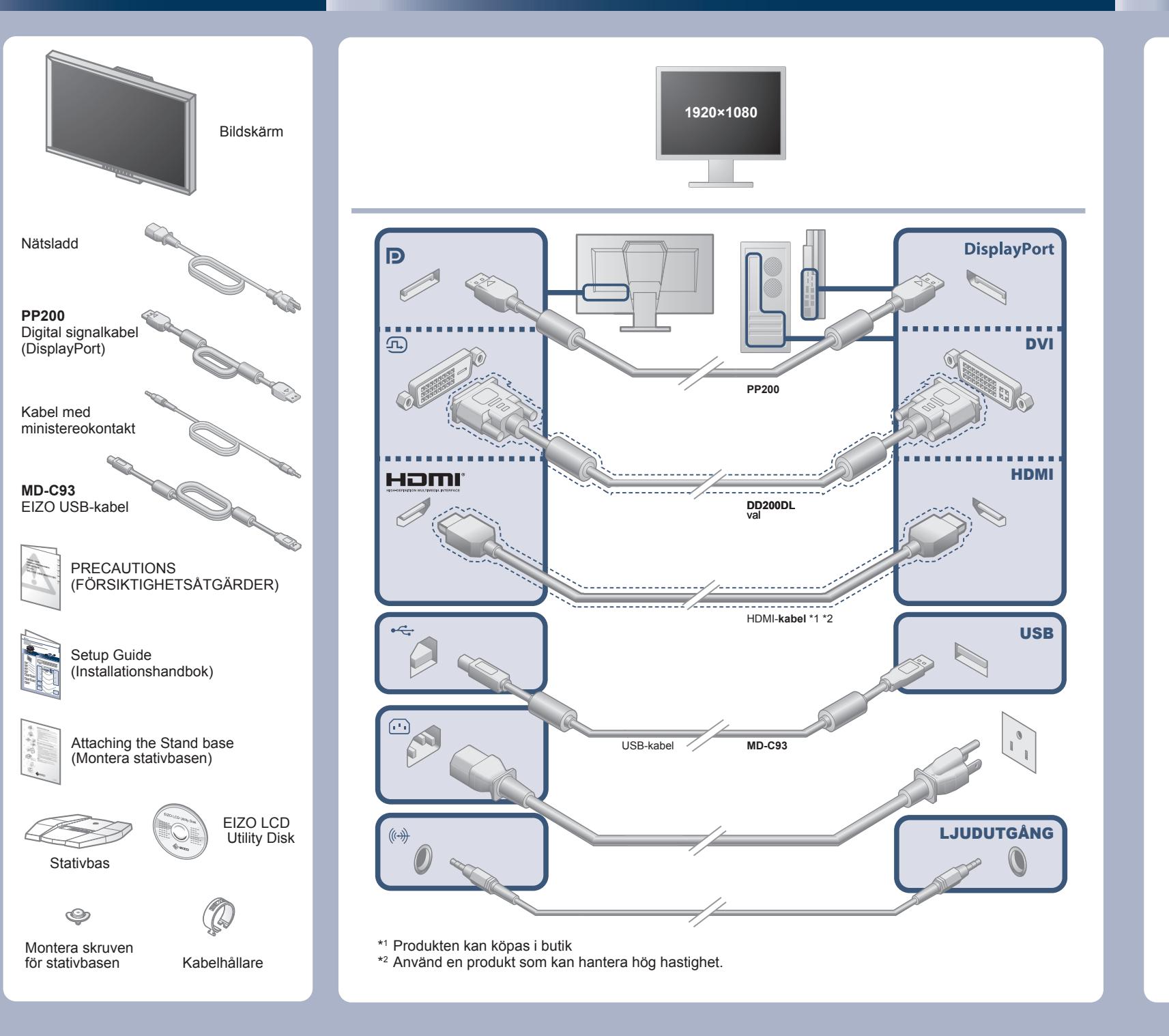

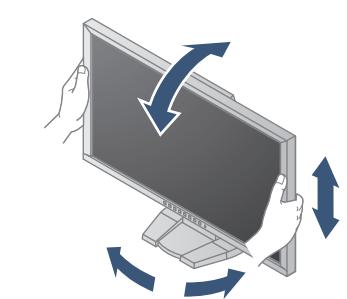

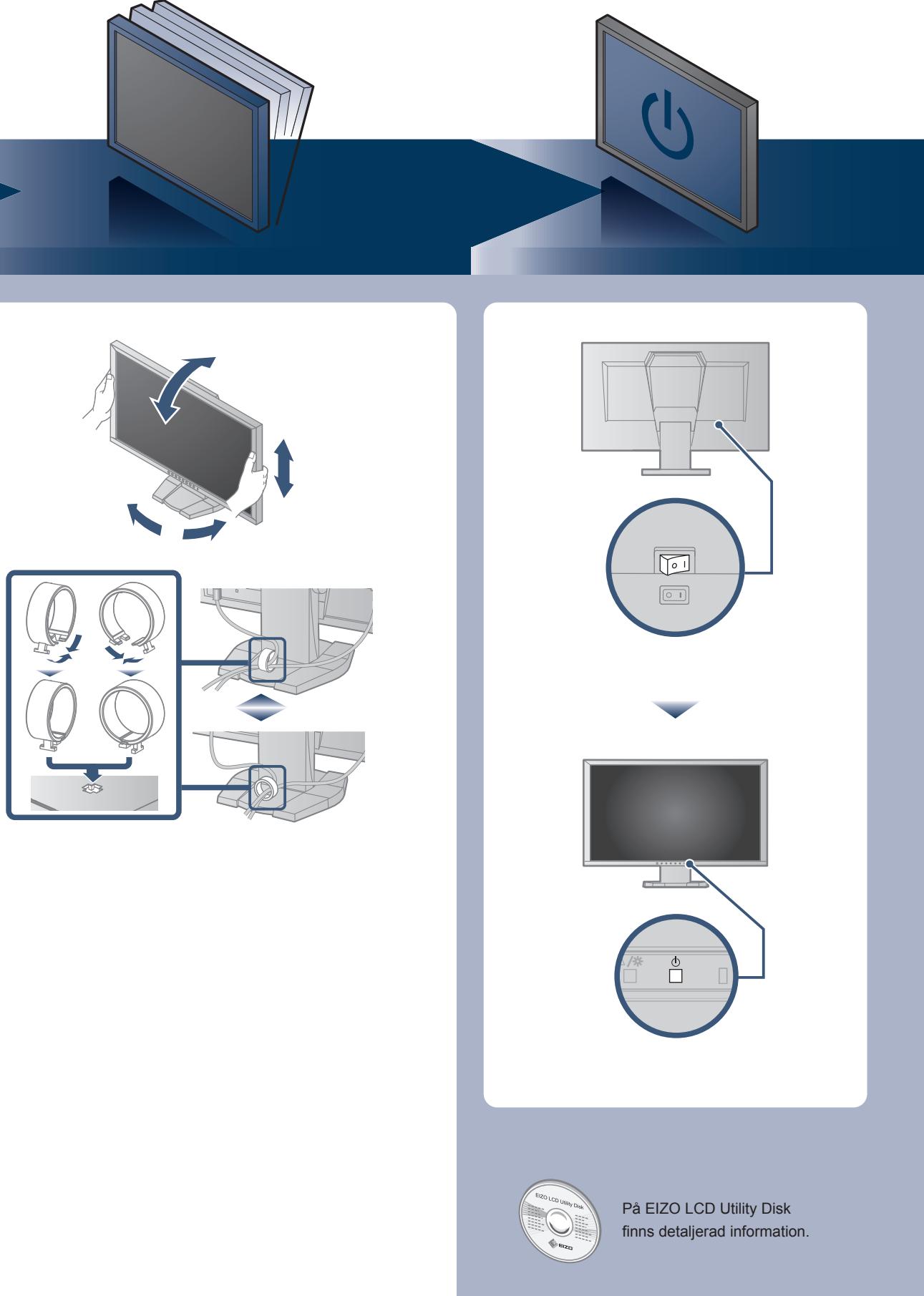

Copyright© 2013-2015 EIZO Corporation All rights reserved.

### **Ingen bild visas**

Om det inte visas någon bild på skärmen sedan du gjort följande åtgärder ska du kontakta din lokala återförsäljare.

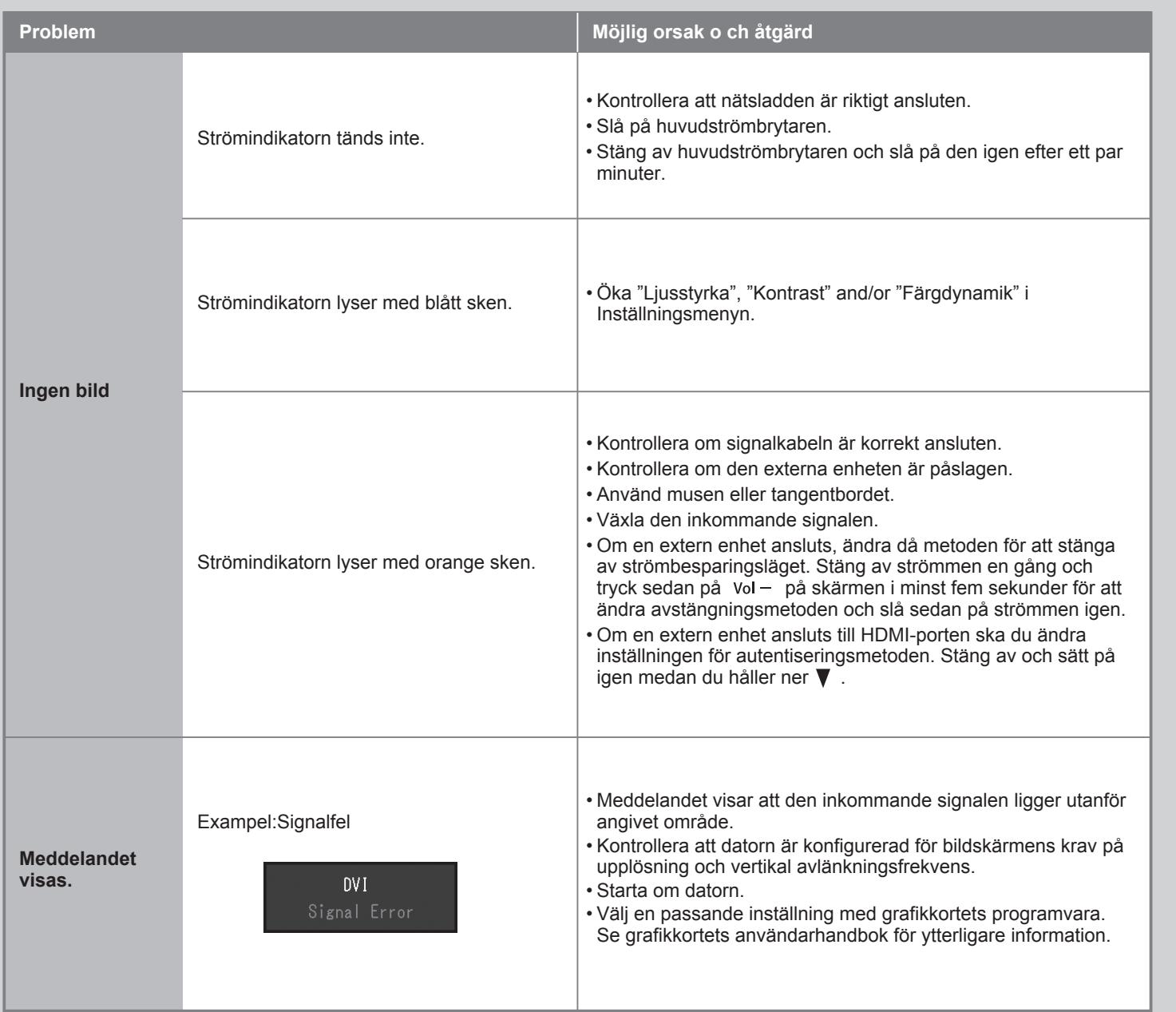

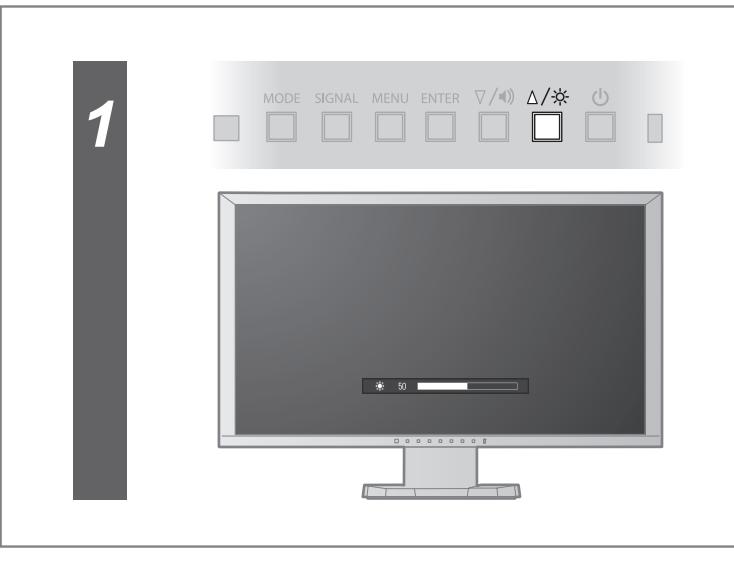

## **Ljusstyrka**

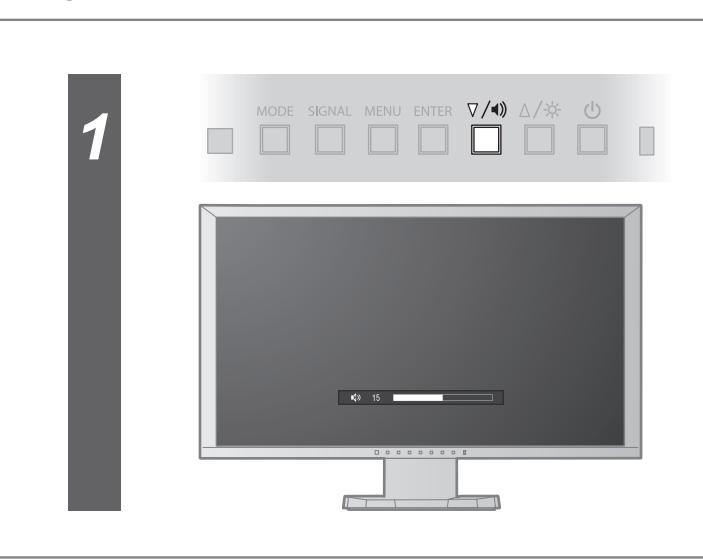

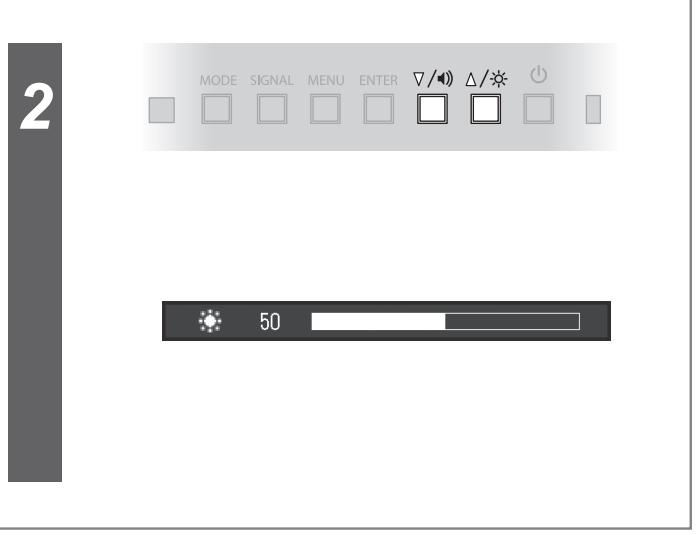

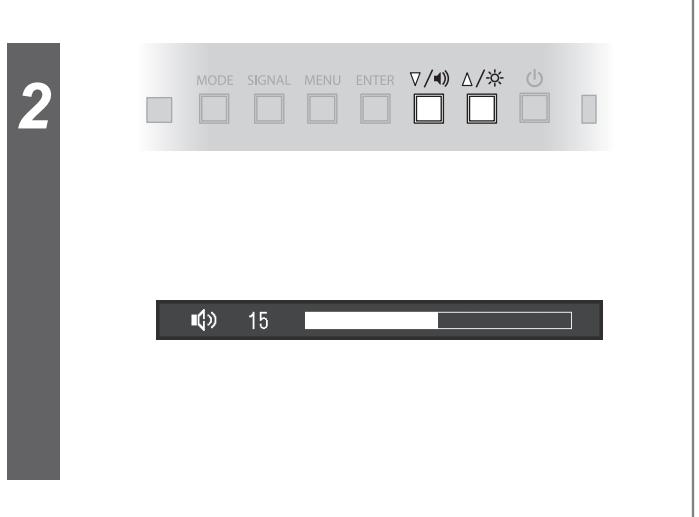

#### **Volym**